**REACTOME\_M\_G1\_TRANSITION**

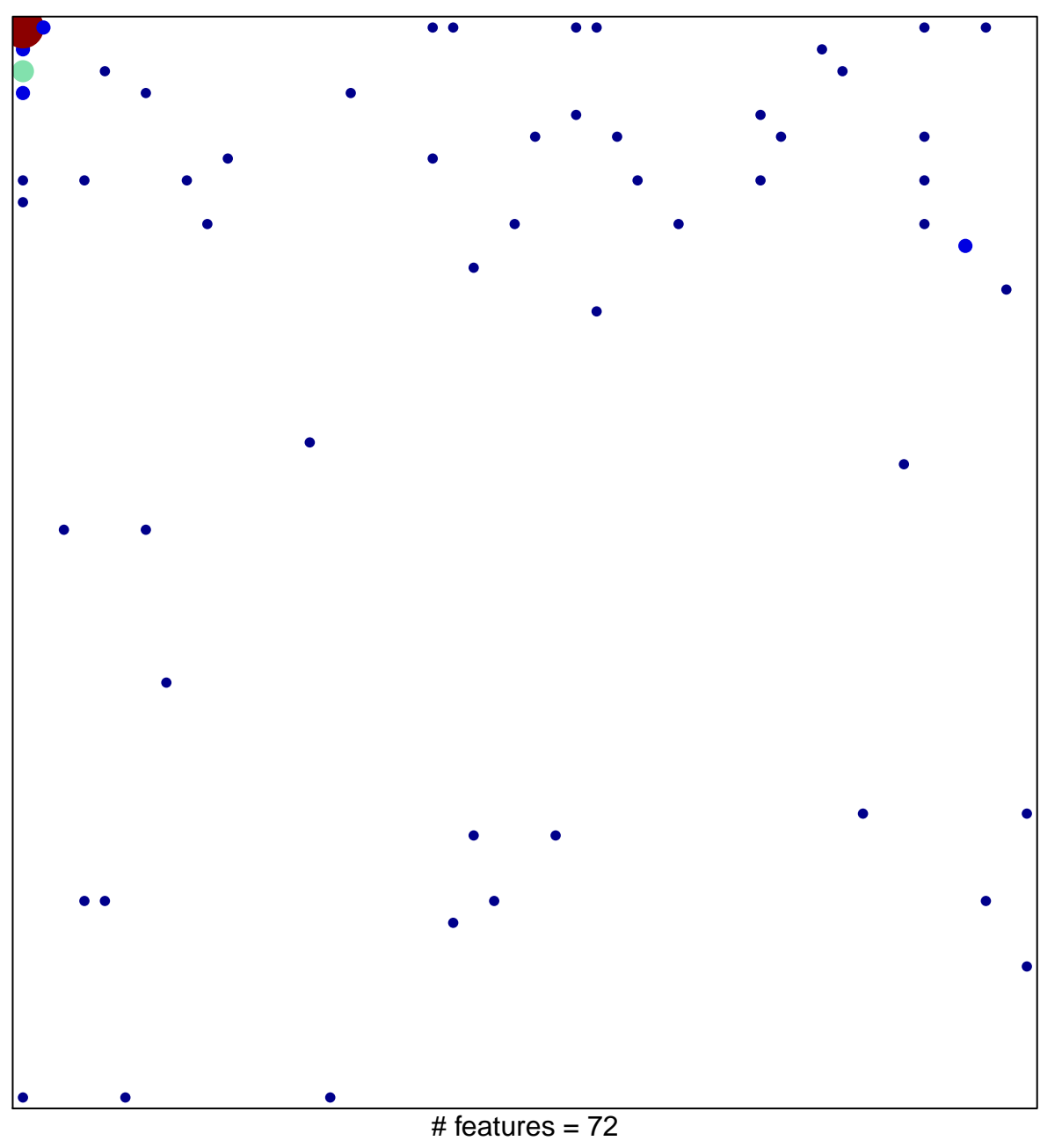

1

9

chi–square  $p = 0.65$ 

## **REACTOME\_M\_G1\_TRANSITION**

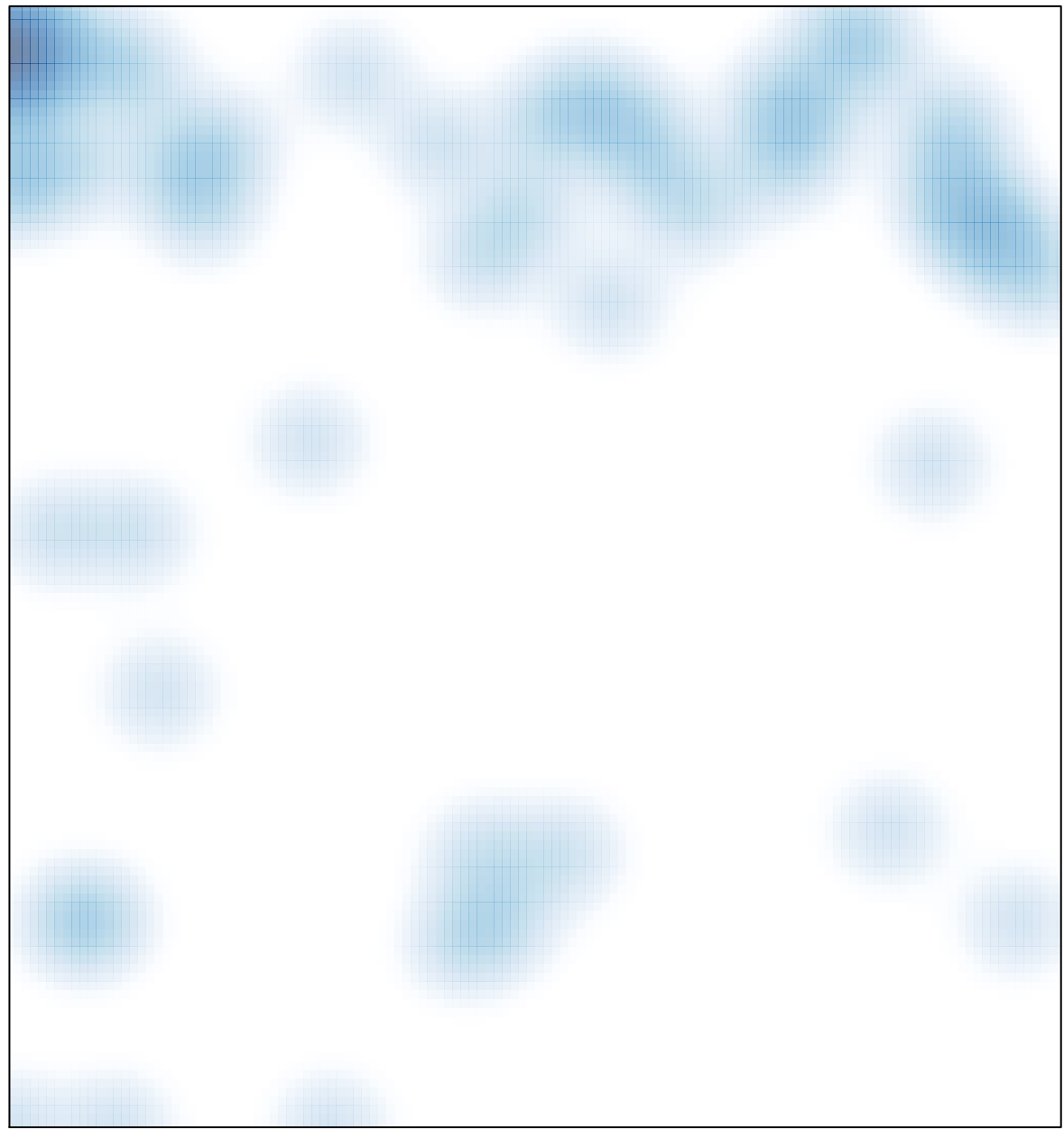

# features =  $72$ , max =  $9$